# **Using the Set Operators**

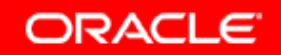

Copyright © 2004, Oracle. All rights reserved.

# **Objectives**

**After completing this lesson, you should be able to do the following:**

- $\bullet$ **Describe set operators**
- $\bullet$  **Use a set operator to combine multiple queries into a single query**
- •**Control the order of rows returned**

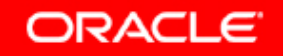

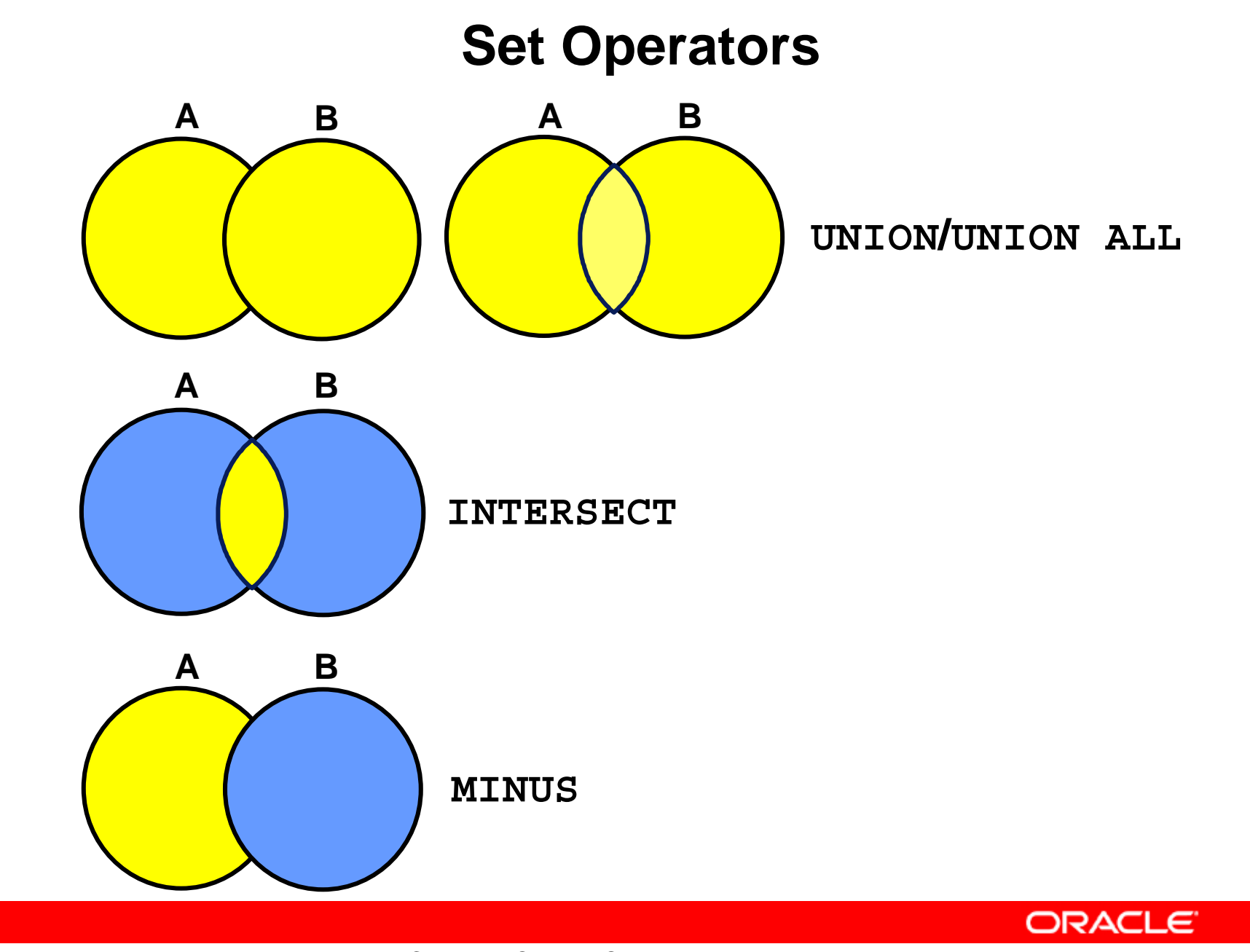

Copyright © 2004, Oracle. All rights reserved.

#### **Tables Used in This Lesson**

**The tables used in this lesson are:**

- • **EMPLOYEES: Provides details regarding all current employees**
- $\bullet$  **JOB\_HISTORY: Records the details of the start date and end date of the former job, and the job identification number and department when an employee switches jobs**

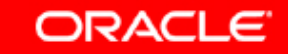

### **UNION Operator**

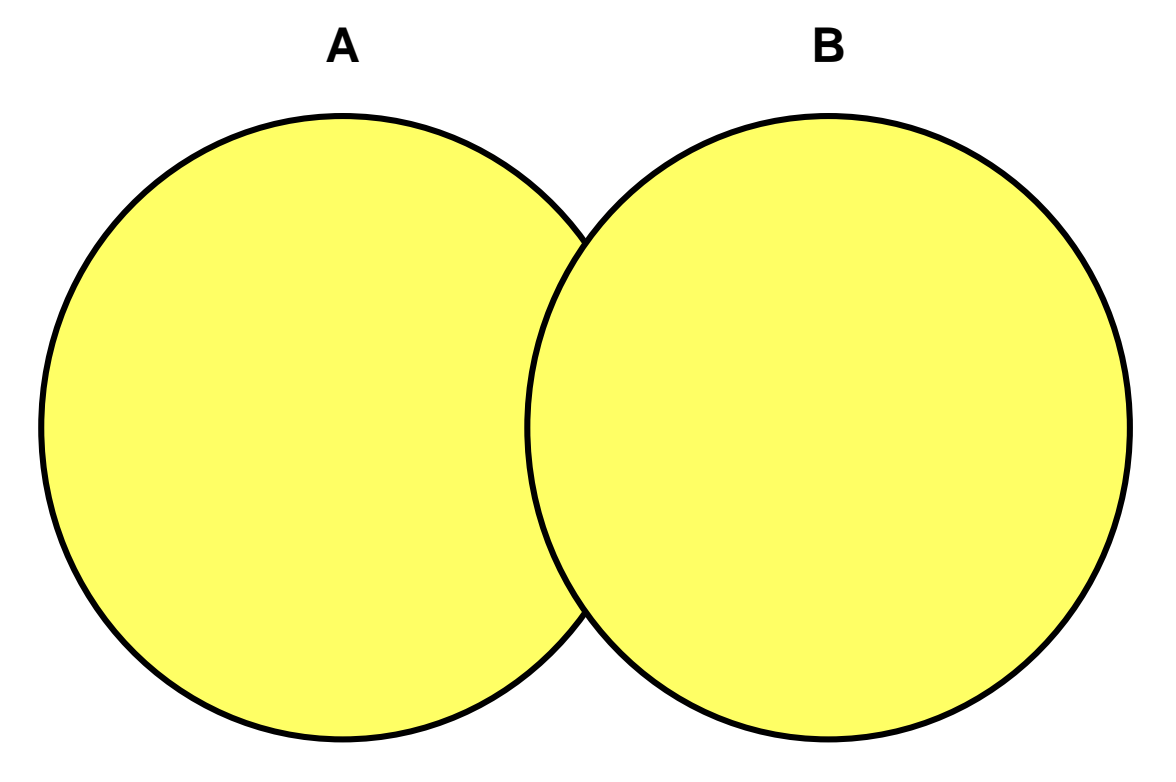

**The UNION operator returns results from both queries after eliminating duplications.**

Copyright © 2004, Oracle. All rights reserved.

### **Using the UNION Operator**

**Display the current and previous job details of all employees. Display each employee only once.**

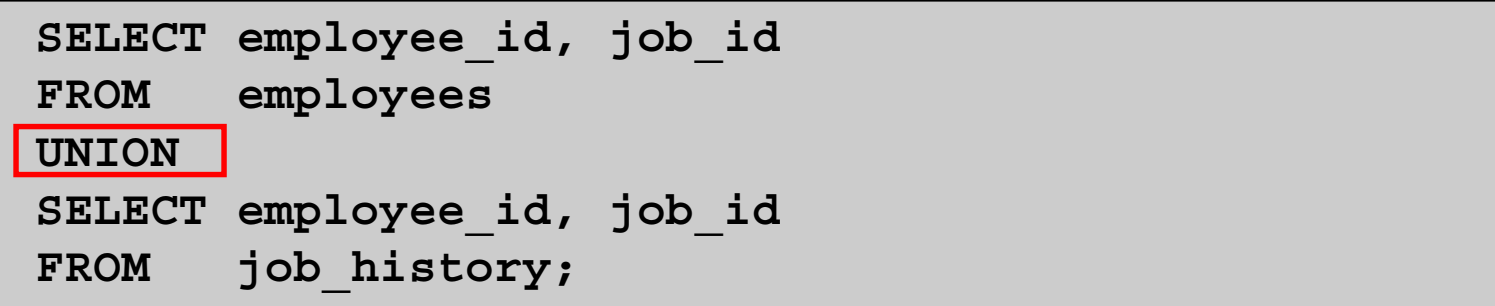

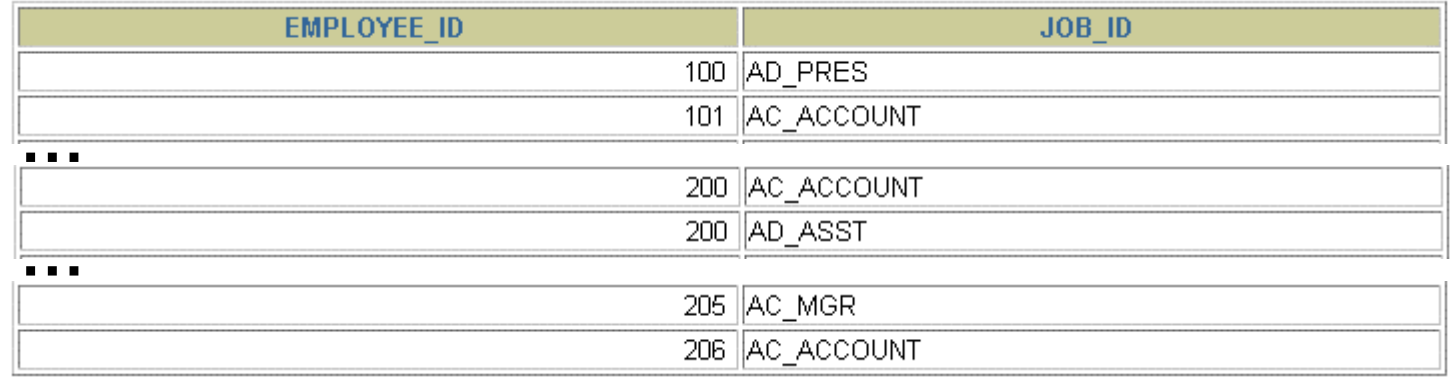

Copyright © 2004, Oracle. All rights reserved.

#### **UNION ALL Operator**

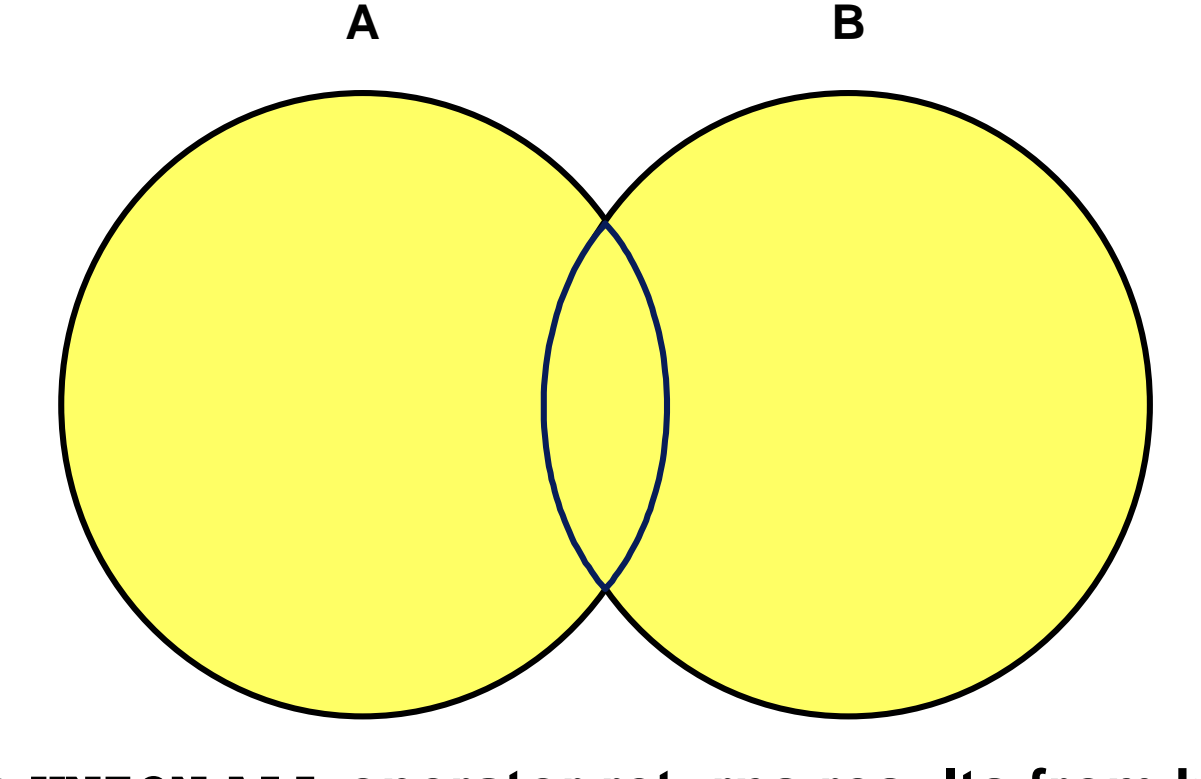

**The UNION ALL operator returns results from both queries, including all duplications.**

Copyright © 2004, Oracle. All rights reserved.

## **Using the UNION ALL Operator**

#### **Display the current and previous departments of all employees.**

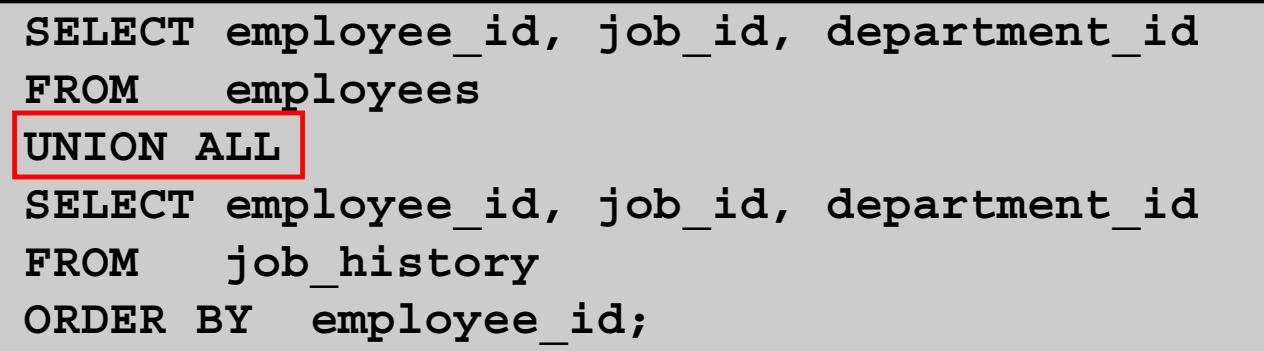

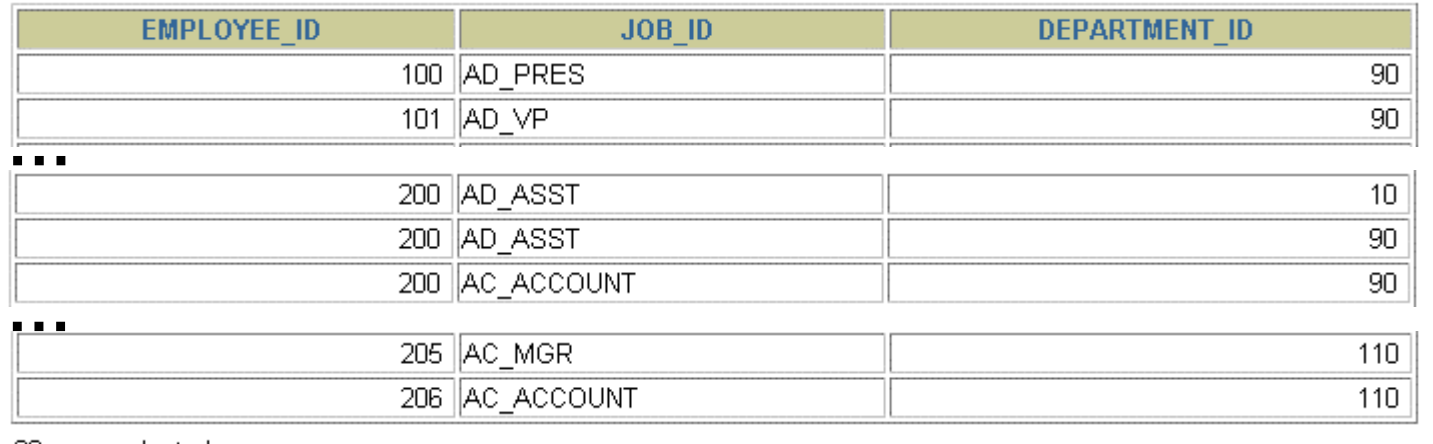

30 rows selected.

Copyright © 2004, Oracle. All rights reserved.

#### **INTERSECT Operator**

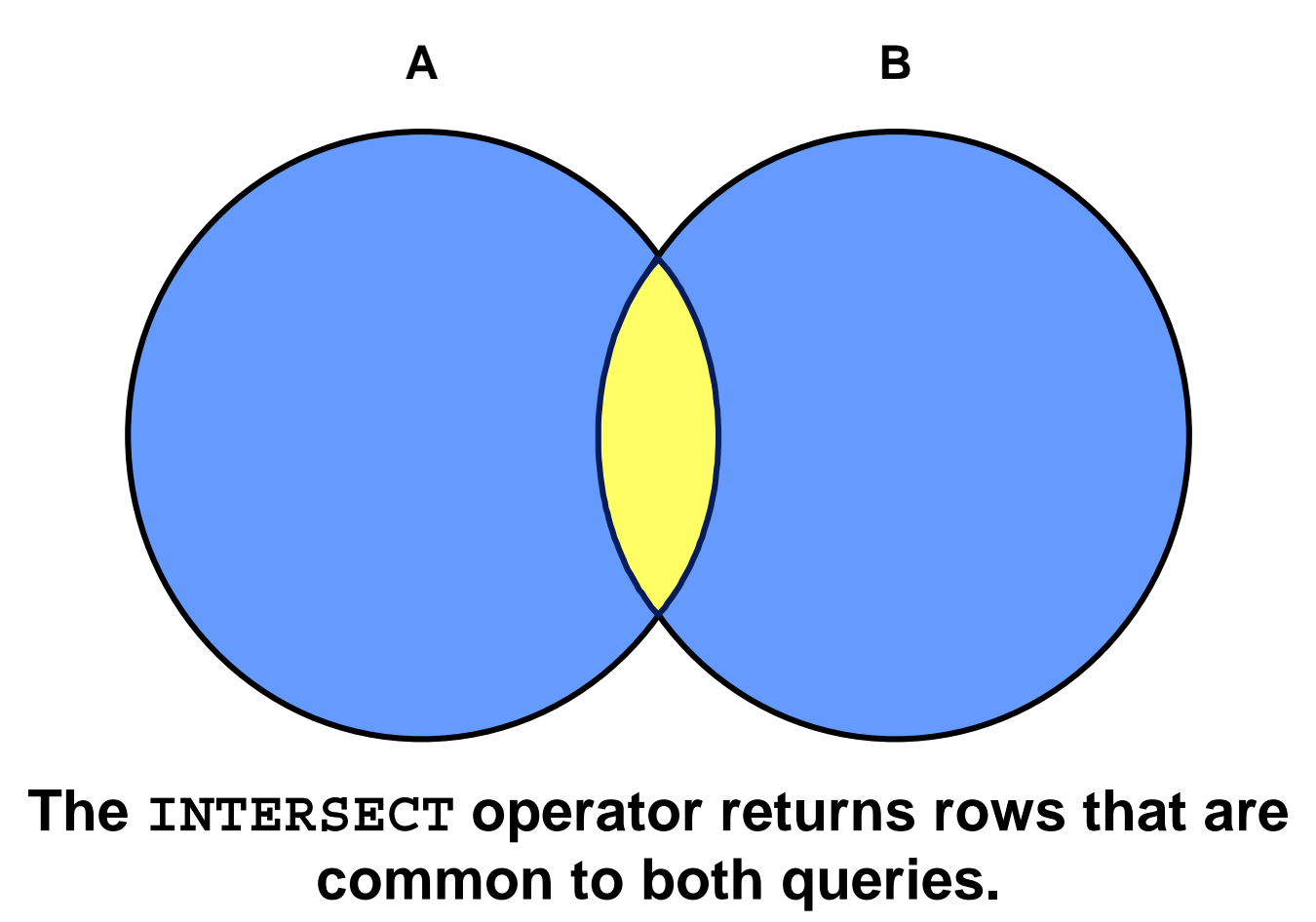

Copyright © 2004, Oracle. All rights reserved.

#### **Using the INTERSECT Operator**

**Display the employee IDs and job IDs of those employees who currently have a job title that is the same as their job title when they were initially hired (that is, they changed jobs but have now gone back to doing their original job).**

```
SELECT employee_id, job_id
FROM employees
INTERSECTSELECT employee id, job id
FROM job_history;
```
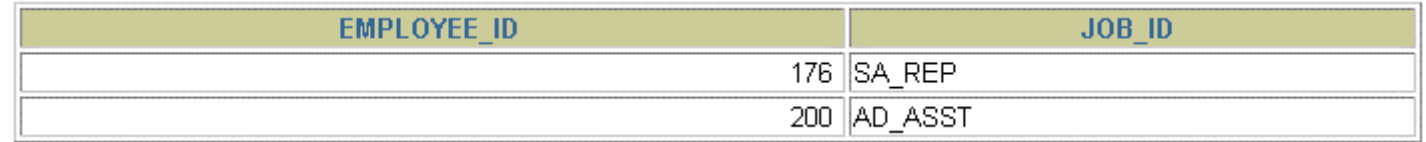

Copyright © 2004, Oracle. All rights reserved.

### **MINUS Operator**

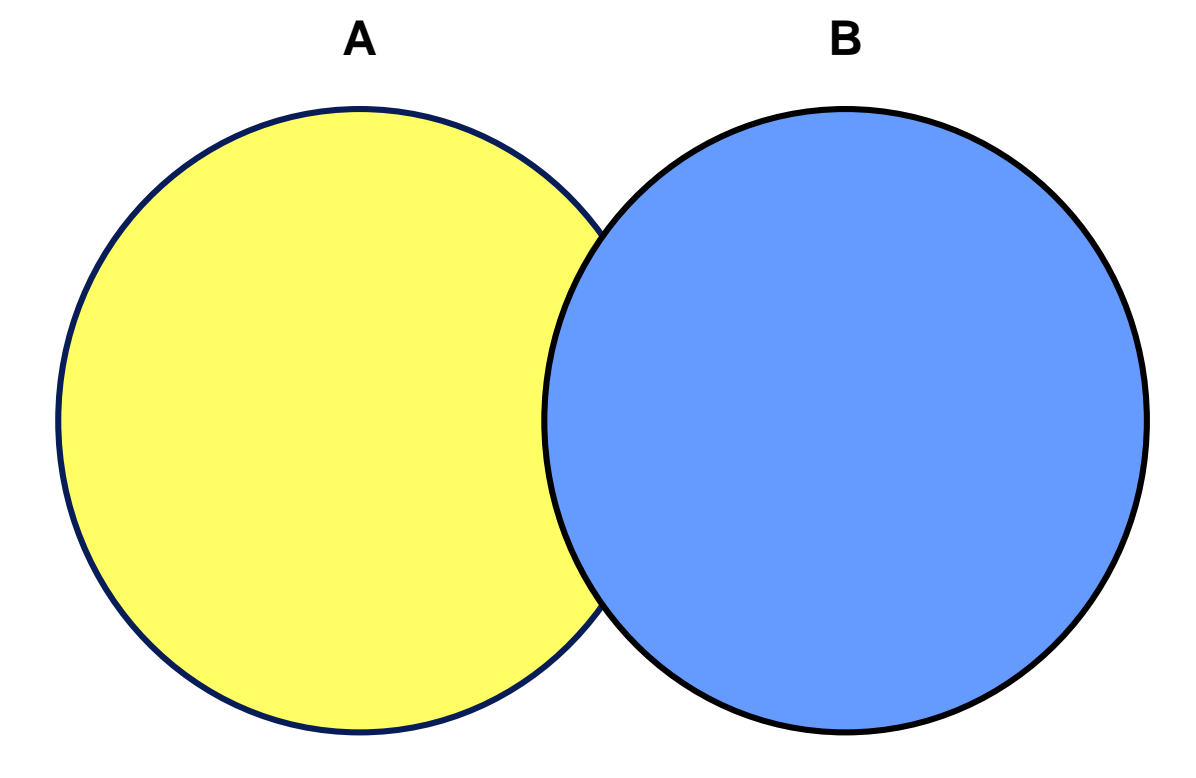

**The MINUS operator returns rows in the first query that are not present in the second query.**

Copyright © 2004, Oracle. All rights reserved.

### **MINUS Operator**

#### **Display the employee IDs of those employees who have not changed their jobs even once.**

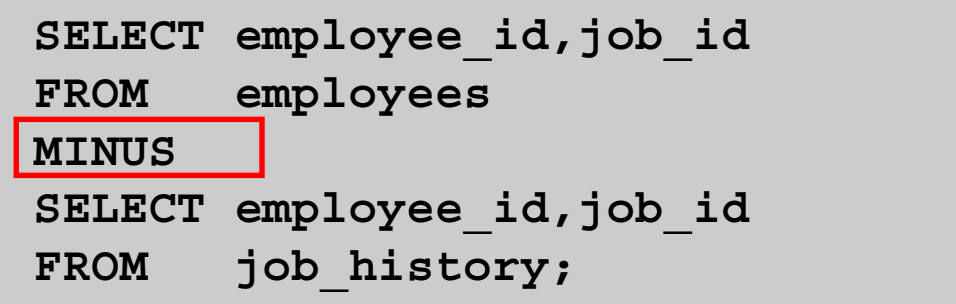

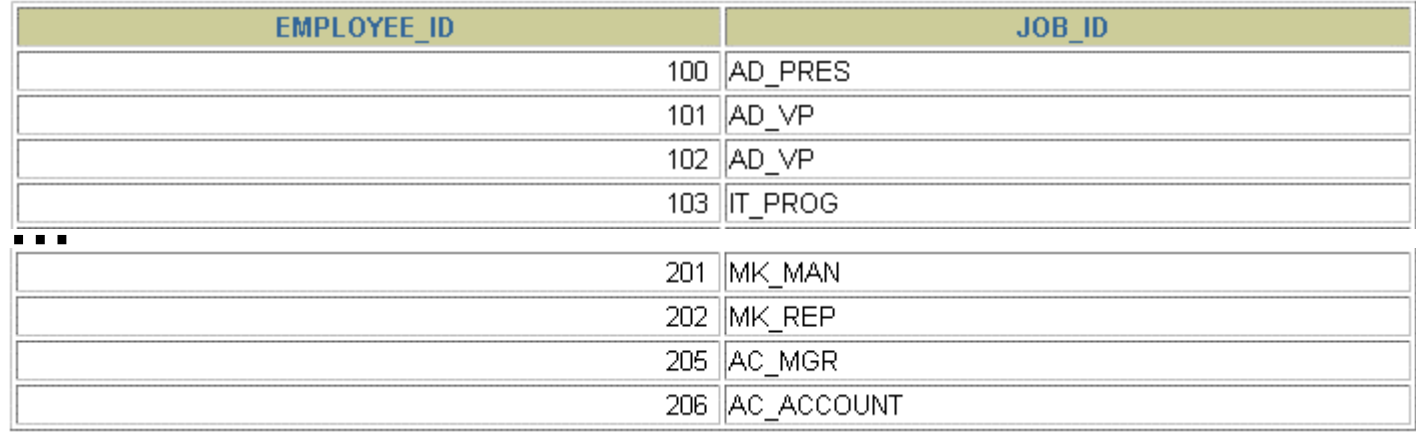

18 rows selected.

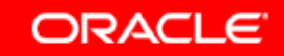

### **Set Operator Guidelines**

- • **The expressions in the SELECT lists must match in number and data type.**
- $\bullet$  **Parentheses can be used to alter the sequence of execution.**
- • **The ORDER BY clause:**
	- **Can appear only at the very end of the statement**
	- **Will accept the column name, aliases from the first SELECT statement, or the positional notation**

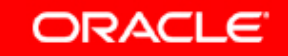

#### **The Oracle Server and Set Operators**

- • **Duplicate rows are automatically eliminated except in UNION ALL.**
- $\bullet$  **Column names from the first query appear in the result.**
- $\bullet$  **The output is sorted in ascending order by default except in UNION ALL.**

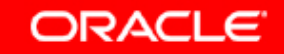

## **Matching the SELECT Statements**

**Using the UNION operator, display the department ID, location, and hire date for all employees.**

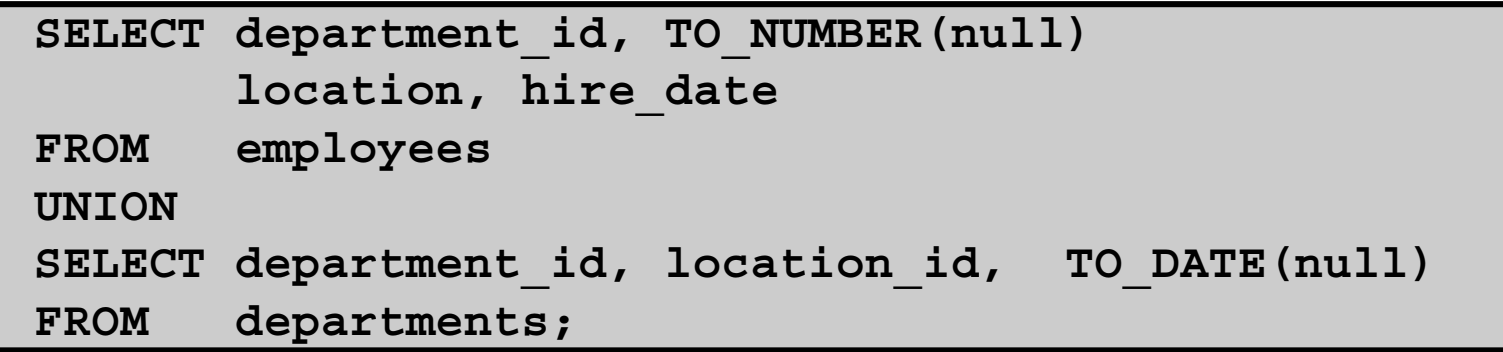

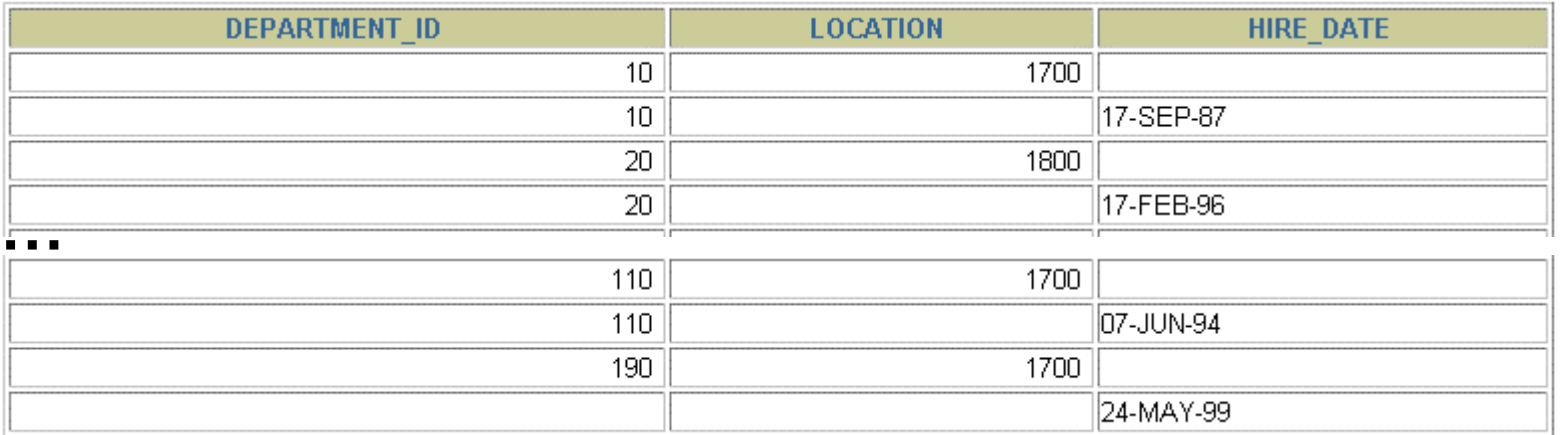

27 rows selected.

# **Matching the SELECT Statement: Example**

**Using the UNION operator, display the employee ID, job ID, and salary of all employees.**

```
SELECT employee_id, job_id,salary
FROM employees
UNIONSELECT employee_id, job_id,0
FROM job_history;
```
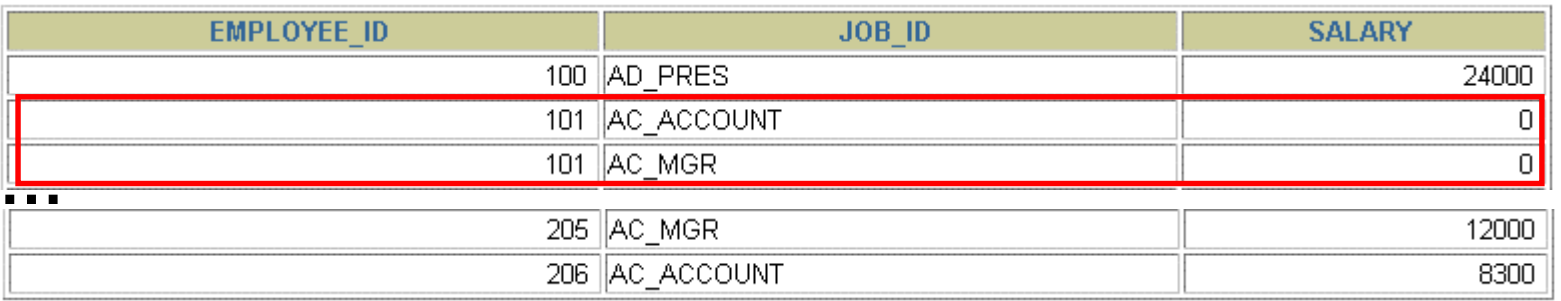

30 rows selected.

Copyright © 2004, Oracle. All rights reserved.

### **Controlling the Order of Rows**

#### **Produce an English sentence using two UNION operators.**

```
COLUMN a_dummy NOPRINT
SELECT 'sing' AS "My dream", 3 a_dummy
FROM dualUNIONSELECT 'I''d like to teach', 1 a_dummy
FROM dualUNION SELECT 'the world to', 2 a_dummy
FROM dualORDER BY a_dummy;
```
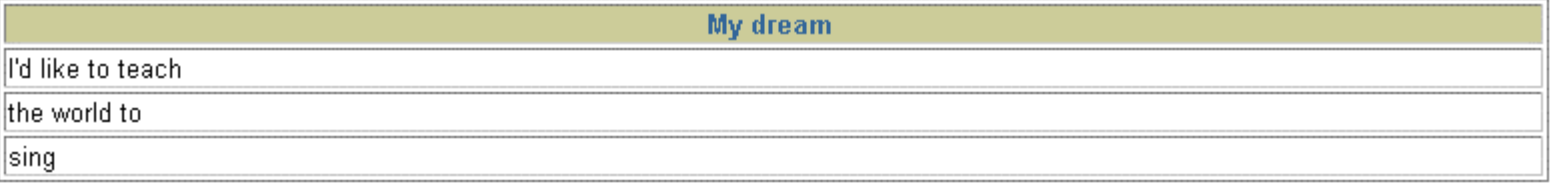

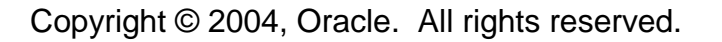

# **Summary**

**In this lesson, you should have learned how to:**

- •**Use UNION to return all distinct rows**
- • **Use UNION ALL to return all rows, including duplicates**
- • **Use INTERSECT to return all rows that are shared by both queries**
- • **Use MINUS to return all distinct rows that are selected by the first query but not by the second**
- $\bullet$  **Use ORDER BY only at the very end of the statement**

#### **Practice 7: Overview**

**In this practice, you use the set operators to create reports:**

- $\bullet$ **Using the UNION operator**
- $\bullet$ **Using the INTERSECTION operator**
- $\bullet$ **Using the MINUS operator**

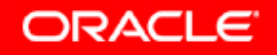